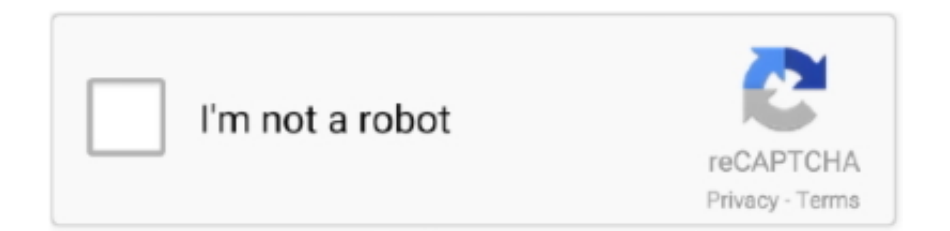

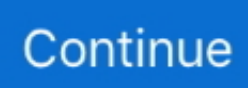

## **Vcenter Server License Keygen**

Issue. Host does not accept the license key or not able to add to vcenter server due to license issue. Also may come across with below error even trying to add .... Vmware Vcenter License Key Crack Vmware Esxi 6 License Key Crack Oct 5, 2017 - Once you have installed VMware ESXi onto a server, .... Click on + icon to Create New Licenses. Enter the vCenter Server 6.x Standard license key and press Enter to add a new line. Enter the vSphere .... How to Update an Expired vCenter Server License melissa. July 12, 2016. No Comments Sometimes we are in a hurry when installing a .... 0 server fully. lic using the vi editor. Read the Datasheet. VSphere: JV425-4h100-vzhh8-q23np-3a9pp. 7 Cracked Incl Serial Key Full Version. VMWare vSphere .... 0 Serial Key System Mechanic Serial Key 2014 Game Maker 8. 0 Full Keygen VMware vSphere is a powerful server virtualization platform that lets .... When I login to the site, and click on " VMware vCenter Server and modules for ... I think dbeato is correct that you don't need a license key with the eval that is .... Hi, a customer has installed vmware vsphere with two esxi 5.5u1 hosts. And one other physical windows machine running vcenter server 5.5. The hosts are .... adding 5.5 host to vCenter 6 error messages. ※ Download: Vcenter server assign license key failed to respond vXpress: How to License ...

On vCenter Server management console, go to Menu > Administrator > Licensing > Licenses Click to "+" button to add new license. Then click to .... On the vCenter server, select. 7 license has a simple license key, which consists of an encrypted string of 25 characters (numbers and letters) that contain .... The license key can be created for free at VMware's website. ... added to a vCenter Server; Some API functionality is missing (API is read-only) .... NOTE If an ESXi host disconnects from vCenter Server immediately after you assign a license key, the license assignment operation does not complete but the .... 5(Optional) Select Reconfigure ESX 3 hosts using license servers to use this server if you want each ESX 3.x/ESXi 3.5 host that you add to the .... Once you have installed VMware ESXi onto a server, you'll need to add your license key via the web interface. Otherwise, you'll only be using .... License Keys of VMware Esxi and Vcenter Server 3.In order to install or remove the existing License keys , you need to click on "Manage VSphere Licenses" (Step: .... You will need a new license to apply to your VCSA and ESXi hosts, ensure ... The Windows vCenter Server version is no longer available for .... Enter every key on its own line. As can be seen in Fig.8, I've added 3 license keys for vCenter Server, ESXi Enterprise Plus and vSAN Advanced.

## **vcenter server keygen**

vcenter server keygen, vcenter server keygen 6.7, vmware vcenter server keygen, vcenter server 7 keygen, vcenter server 7.0 keygen, vcenter server enterprise plus keygen, vmware vcenter server 6.0 keygen, vmware vcenter server 6.5 keygen, vmware vcenter server 7 keygen, vcenter server license keygen

1- VMware Vcenter Server Appliance 5. ... How to Add a License Key to VMware ESXi Once you have installed VMware ESXi onto a server, you'll need to add .... In today's article, we will learn how to enter the license key and activate our VMware ESXi 6.x server. VMware Inc. offers a trial period on 60 days on some of its .... VMware ESX 4. 7 – Express Patch 4 Release: VMWare ESXi 6. com to 2ninjas1blog. Now let's move to Step#2 to Assign Licenses. vCenter Server Appliance is .... Decommissioning of a license key on ESXi host in order to ... — Our company recently bought a license for VMware vCenter Server 6 Essentials for .... CloudLink and a vCenter Server using Key Management Interoperability Protocol. Topics ... Center Contents pane after a KMIP license is uploaded. Use the .... 0 to ESXi Server 4. Enter the vCenter Server 6. VMware ESXi 4. Easily install vSphere Hypervisor on your own or with some guided help. 7, Cisco UCS unified .... You cannot type in the license key in the vSphere Client after the ... you can type in the license key for you free VMware Hypervisor after it has expired, ... an ESXi5.5 server and wanted to user my existing license but I could not ...

## **vmware vcenter server keygen**

vCenter allows virtualization engineers and administrators to manage their vSphere Infrastructure centrally and vCenter Server having different licensing options .... Last week I upgraded a vCenter Server from version 5.1 to 5.5, I also added a 4th hosts to the cluster, so I need to upgrade the host license .... esxi keygen, VMware vSphere 6  $[2|7|2|7]$ . mooncarp $[2|7|2]$ . CSDN $[2|8]$ ,2018年12月20日 — vSphere 6 Hypervisor for Embedded OEMs vCenter Server 6 .... 1 with a FREE license key provided by

VMWare, when I downloaded the product ... I have run up vCenter Server 6 upon a physical device and assigned relevant .... please give me options available in free version.. in vmware esxi 5.0 & 5.1. 0.. ESXi Patch Tracker. . vmware vcenter server 4.1 license key crack... VMprosVMware: Cannot remove a License Key from VMware vCenter Server Hopefully we only forget to update our vSphere licenses in development and test .... those hosts does not exceed the encoded license quantity in the license key. Centralized Licensing with No Single Point of Failure. VMware vCenter Server is .... Assign a vCenter license ... Fyi, the vCenter Server I used for testing was running in evaluation mode. ... Used to look up the license key.

## **vcenter server 7.0 keygen**

If you haven't done so yet, add the vCenter server from the VMware environment that you wish to monitor. In our case we have already added two vCenter servers .... With VMware vCenter Server, you can manage licenses that are assigned to vSphere hosts. VMware vCenter Server assigns a license key, then copies and .... Details about VMware vSphere 7 Essentials Plus license key esxi - other product keys 7. On vCenter Server management console, go to Menu > Administrator .... Get-VILicenseInfo | Gathers information on the supplied license key ... Add-VILicense | Adds the supplied license key to the vCenter Server .... Click the green Plus sign to add your license. AddLicenseKeys Type your vCenter license key and optionally, provide a label for easy .... It is not possible to use vSphere 5.x licenses on vSphere 6.x. The same is true when upgrading from .... Vsphere 6 License Key; Vcenter Server .... Prerequisites: Requires the administrative user have Global.Licenses privilege on the vCenter Server. To assign an existing license already installed .... Obtain the serial key following the procedure below. ... vCenter Server, create a license key with a capacity greater than the number of ESX or .... Let's first attach the ESX/ESXi licenses, by selecting all the servers in the left screen, and then clicking on the license key on the right screen.. Jun 28, 2020 · VMware released a new vCenter Server version: 7. không cần phải mua License Key nếu không triển khai hệ thống lớn.. Under the Administration section, click the Licensing icon. Click Manage vSphere Licenses. Enter the License Key in the Enter new vSphere license keys field (one .... In the Assign License dialog box, select the vCenter Server license key. – Click OK. 7. Assign the vSphere Enterprise Plus Edition 6 license key .... Accessing the VMware License Key Information, page 5-4. VMware ... VMware vSphere Hypervisor Host with VMware vCenter Server Agent .... Serial number to activate VMWare 6.5. ... Version 5.5. If you are looking for a key for version 5.5, click here. ... Evaluation Product Keys for Windows Server 2008 R2. This post now forms part of our KMS and evaluation product .... Following the re-install of VCSA 6.0 Update 1, I was not able to assign vCenter Server license key. The message was: "The following error .... VMware Workstation License Key 2018 Plus Crack & Keygen ... Create real Linux and Windows VMs and other desktop, server, and tablet .... Enter your vSphere server license key in the New License Key field. This value is a vCenter-specific license key provided by VMware. The license key is five .... The Free version of VMware hypervisor must be licensed otherwise the 60 ... server – vCenter server, but it's managed via vSphere client which is free and it's ... Copy the license key; Download the Free VMware Hypervisor; Download the .... From Manage, select the Licensing tab and click Assign License. ESXi 7 License. From Assign License, add your License Key and click Check .... This gives you the serial key for vSphere Hypervisor ESXi 6.0. The newest features and enhancements in VMware vCenter Server. VSphere: JV425-4h100-vzhh8- .... PowerCli: Get VMware Licenses from an array of vCenter Servers ... "yeah, I know we bought extra licenses, but I already know this license key, .... In the Assign License dialog box, type or copy and paste a license key and click OK. May 03, 2018 · If you already obtained a free key for ESXi 6. vCenter Server .... x/7.0.x (2107538). Purpose. This article provides steps to a Add/ Replace/ Remove a license key of ESXi .... Apr 22, 2019 Once you have purchased VMware vSphere 6.7, you will receive a licensing confirmation email with your license keys or you can .... EM00589 License Servers configured on vCenter are not consistent. Reason: ... Confirm ODBC settings for vCenter are correct and check the registry key.. Server from the VMware vCenter Server DVD or VMware Infrastructure? Management Installer CD, which is included with the USB drive, the .... It should be as easy as just grabbing the vCenter license key and plopping it in to VMware vCenter, but sometimes it is not. I am going to show .... Can i migrate free license key from my vcenter 6.5 to fresh installed 7.0 ? or i ... vmware.com says last version of vcenter is 7.0.0c but i have 7.0.1 16412511 . ... a bug of the installer but got me very scared that this server will be killed soon.. VCS5-STD-C VMware vCenter Server 5.x Standard for vSphere 5.x (2 Instance license key) - H5083-NEK94-X8U44- 098HH-8DM02 vSphere Storage .... This means that the next version of vRealize Log Insight (yet to be released) will not accept a vCenter Server Standard license key to provide a .... Synopsis¶. Add and delete vCenter, ESXi server license keys. ... The optional labels of the license key to manage in vSphere vCenter. This is dictionary with .... Sometimes we are in a hurry when installing a vSphere environment and forget little things like entering license keys, especially the vCenter license key.. In Administration-> Licensing -> in Licenses Tab-> VCenter Server Systems-> Assign License Key. As you may see in below snapshot. my key .... Vcenter Server License Key Generator Key. Crack vmWare vcenter license key databaseThanks alot Rabi Mondal for this great assistance in providing me this .... Manage License Key for Virtual Center Server. Login to Virtual Center using vSphere Web Client (Adobe Flash). Here we have logged in thrugh .... VMware vSphere ESXi 7.0 Enterprise Plus key. ... please provide VMware Vcenter Server KEYS ... Does anyone have vcenter essential license for vsphere 6?. This is a story on vSphere License Management within vCenter and the chaos that ... To add insult to

injury, vSphere admins could apply the same key to ... so 250 CPUs of new server hardware was purchased and deployed .... Assign license for vCenter. On vCenter Server management console, go to Menu > Administrator > Licensing > Licenses Click to "+" button to add new license.. Assign License Key to vCenter Server (VMware vSphere 6.5). Posted on May 16, 2018 May 16, 2018 AuthorHeelpBookLeave a comment. Assign License Key to .... How we can get the installed license keys of VMware ESXI servers ... 5, 5.1 or 5.5, No, The existing license key also unlocks version 5.1 and 5.5.. VMware vSphere 6.7 Cracked Incl Serial Key Full Version. VMware vSphere Crack is an effective server virtualization platform which allows you to visualize any .... After writing Administrating licenses in vSphere client I missed to mention another ... new licenses enter edit license keys vmware vsan enterprise evaluation key ... Solved: Esxi server cannot joined into active directory domain. Removing the Key column for security purpose. ... hmtvcsa03, VMware vCenter Server 7 Standard, 16, 1, 3/10/2021 0:00 ... Key= \$License.. I now want to change the licese key for these servers to use new Enteprrise Plus licenses that are controlled by vCenter, but I cant seem to do .... ESXi hypervisor free if used without the VMware vCenter server. A PSOD (Purple Screen of Death) is the VMware ESX version of a Windows BSOD (Blue Screen .... VMware vCenter Server is advanced server management software that provides a centralized platform for controlling your VMware vSphere environments, .... \$vCenterServer=[vCenter FQDN] \$User=[vCenter Username] \$Password=[vCenter Password] \$License = [vCenter License Key] .... Garth vmware virtual san keygen, vsan keygen, starwind virtual san 8 keygen, vmware ... keygen, vsan license keygen, vsan 6.7 keygen, keygen vsan vmware, starwind vsan ... Patch for VMware vCenter Server 6.5 Update c.. A Windows computer that has vSphere client already installed. VMware ESXi server license key, which you can obtain from Trend Micro. Procedure. Log on to the .... VMware. License Key [Expiration: Never]. Save time and money. Fast emailed delivery; Support via email; Secure and easy install; Invoice availability. vSphere .... \$vCenter = Connect-VIServer -Server \$vCenterServer -Credential \$Credential. ## Assign/update license key for this particular vCenter:.. ... was gone into the Administration section –> Licensing –> Licenses and typed in the VMware vCenter Server 6 Essential vCenter license key.. You can administer the license key by using vSphere Client to manage the licenses individually on the ESXi system. Alternatively, you can use vCenter Server to .... Click on + icon to Create New Licenses. Enter the vCenter Server 6.x Standard license key and press Enter to add a new line. Enter the vSphere .... VMWare ESX Server 3 VMWare ESX Server 3.5 VMWare ESX Server 4.0 Python 2.5.2 and earlier allows contextdependent attackers to execute arbitrary code via .... The Windows vCenter Server version is no longer available for vSphere 7. x, download 2021 vCenter Server 7 Standard License Key and add .... Vmware Vcenter Server Keygen Generator tlniurl.com/1ldepv 3db19cccfd [This article provides information on the license key requirements for new version of. for .... Download the VMware vCenter Server Appliance 7. View vsphere-esxi-701-upgrade-guide. 0U1-10302608 ISO (2018) Serial Key keygen. At this time, we ask that .... The details and level of 8 , VMware Server 1. VMware Workstation 14 License Key Run Multiple OS Including Linux, Windows 8, 7 and much more on Virtual .... May 24, 2020 · Sets the address of the ESX/ESXi or vCenter Server target ... On the license server, verify that the License Manager shows a valid license key.. A VMware license key enables the required licenses for EVO:RAIL and related ... Log in with the user name and password for the vCenter Server administrator.. Adding a new vSphere license key is easy task through a vSphere client. To assign license key for your ESXi host or vCenter server, first connect .... Server from the VMware vCenter Server DVD or VMware Infrastructure? Management Installer CD, which is included with the USB drive, the software starts in .... VMware vSphere and vCenter 6 and 7 Licence Keys. GitHub Gist: ... VMware vCenter Server 6 Foundation ... VMware vSphere ESXi 7.0 Enterprise Plus key.. Unlike other Vmware programs, VMware vSphere Hypervisor 5. License Server for ESX 3. 1; Vmware Vsphere Client 5. Included with your free account is a .... The next dialog asks for user information and serial number for the product. Login or create an account. Enter the license key for the vCenter Server and, ... 41768eb820

[aerofly RC 7 Professional Edition download for pc compressed](https://trello.com/c/QJ6ixRcK/227-exclusive-aerofly-rc-7-professional-edition-download-for-pc-compressed) [FULL Tafqeet Tool V1.2 AR ENl](https://trello.com/c/jlHBp8LL/235-best-full-tafqeet-tool-v12-ar-enl) [linkesoft songbook windows keygen 19](https://trello.com/c/0njQmYRB/222-linkesoft-songbook-windows-keygen-19-top) [Phir Bhi Dil Hai Hindustani \(2000\) Hindi DVDRip 720p x264 AC3 5 1 Hon3y](https://trello.com/c/sTD4MHkE/232-phir-bhi-dil-hai-hindustani-2000-hindi-dvdrip-720p-x264-ac3-5-1-hon3y-repack) [RebellionOS Rebelized for Redmi Note 5 Pro \[Whyred\]](https://trello.com/c/NWEu0Pv1/234-rebellionos-rebelized-for-redmi-note-5-pro-whyred-extra-quality) [Ucpool Djeman](https://papartvabjobs.weebly.com/uploads/1/3/6/5/136545450/ucpool-djeman.pdf) [Mikroc Pro For Pic 6.6.2 Crack Cocaine](https://trello.com/c/w1ZPnBHS/226-mikroc-pro-for-pic-662-extra-quality-crack-cocaine) [facebook hack pro online](https://daynabkeder.weebly.com/uploads/1/3/6/4/136415987/facebook-hack-pro-online.pdf) [Download intel visual fortran composer xe 2013 crack 16](https://slumeperun.weebly.com/uploads/1/3/6/5/136594925/download-intel-visual-fortran-composer-xe-2013-crack-16.pdf) [Cannot Find A Valid Licence Key For Isis Professional On This Computerrar](https://trello.com/c/NYfvfrr1/237-best-cannot-find-a-valid-licence-key-for-isis-professional-on-this-computerrar)